# Microsoft® Office Excel® 2013: Part 3

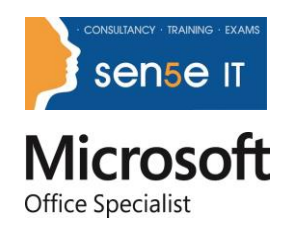

# **Overview:**

Your previous experience with Microsoft Excel has given you a solid foundation in working with this software. You can use Excel efficiently and effectively to solve problems for your business. In this course, you will learn about some of the more advanced features of Excel, including automating common tasks, auditing workbooks to avoid errors, sharing your data with other people, analyzing data, and using Excel data in other applications.

Beyond the basic features, Excel offers many advanced features that will help you create better, more accurate workbooks. There are also tools that allow you to share your work with other people.

This course can also be used to prepare for the Microsoft Office Specialist (MOS) Certification Exam. The appendix maps this course to the standards and objectives of this exam. There is also an assessment file to test your knowledge.

#### **Course Objectives:**

You will:

- Automate worksheet functions.
- Audit worksheets.
- Analyze data.
- Work with multiple workbooks.
- Import and export data.

# **Target Student:**

This course is intended for a student who has experience working with Excel and would like to learn more about creating macros, working with shared documents, analyzing data, and auditing worksheets.

#### **Prerequisites:**

To ensure your success, you will need to have a comfort level with the basic skills of Excel like entering data, working with data, using functions, and working with formulas. To meet this prerequisite, you can take any one or more of the following Logical Operations courses:

- Microsoft® Office Excel® 2013: Part 1
- Microsoft® Office Excel® 2013: Part 2

# **Course Content**

#### Lesson 1: Automating Worksheet Functionality

Topic A: Update Workbook Properties

Topic B: Create and Edit a Macro

Topic C: Apply Conditional Formatting

Topic D: Add Data Validation Criteria

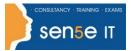

#### Lesson 2: Auditing Worksheets

Topic A: Trace Cells

Topic B: Troubleshoot Invalid Data and Formula Errors

Topic C: Watch and Evaluate Formulas

Topic D: Create a Data List Outline

# Lesson 3: Analyzing and Presenting Data

Topic A: Create Sparklines

Topic B: Create Scenarios

Topic C: Perform a What-If Analysis

Topic D: Perform a Statistical Analysis with the Analysis ToolPak

Topic E: Create Interactive Data with Power View

# Lesson 4: Working with Multiple Workbooks

Topic A: Consolidate Data

Topic B: Link Cells in Different Workbooks

Topic C: Merge Workbooks

#### Lesson 5: Exporting Excel Data

Topic A: Export Excel Data

Topic B: Import a Delimited Text File

Topic C: Integrate Excel Data with the Web

Topic D: Create a Web Query

# Appendix A: Importing and Exporting XML Data